### **KATA PENGANTAR**

<span id="page-0-0"></span>Puji dan syukur penulis panjatkan ke hadirat Allah SWT yang telah memberikan rahmat dan karunia-Nya, sehinggan proyek akhir ini dapat diselesaikan dengan baik.

Pada penelitian ini penulis membahas mengenai pembuatan aplikasi yang menangani penjualan dan perhitungan harga pokok pesanan sesuai dengan analisis kebutuhan pada CV. Bandung Mulia Konveksi. Aplikasi dirancang menggunakan bahasa pemrograman php dan *database* MySQL.

Pada kesempatan ini penulis juga mengucapkan terima kasih kepada :

- 1. Ibu Magdalena Karismarianti selaku ketua program studi Komputerisasi Akuntansi;
- 2. Bapak Anak Agung Gde Agung selaku dosen pembimbing I dan Ibu Rochmawati selaku dosen pembimbing II yang telah meluangkan waktunya untuk membimbing dan memberikan petunjuk dalam menyelesaikan proyek akhir ini;
- 3. Semua pihak yang tidak dapat disebutkan satu persatu, yang terlibat dalam penyelesaian proyek akhir ini.

Akhir kata penulis berharap dapat membagi pengetahuan bagi pembaca. Semoga karya ilmiah ini dapat berguna dan memberi tambahan ilmu dan informasi bagi seluruh pihak.

Bandung, 27 Agustus 2014

#### Penulis

# **DAFTAR ISI**

<span id="page-1-0"></span>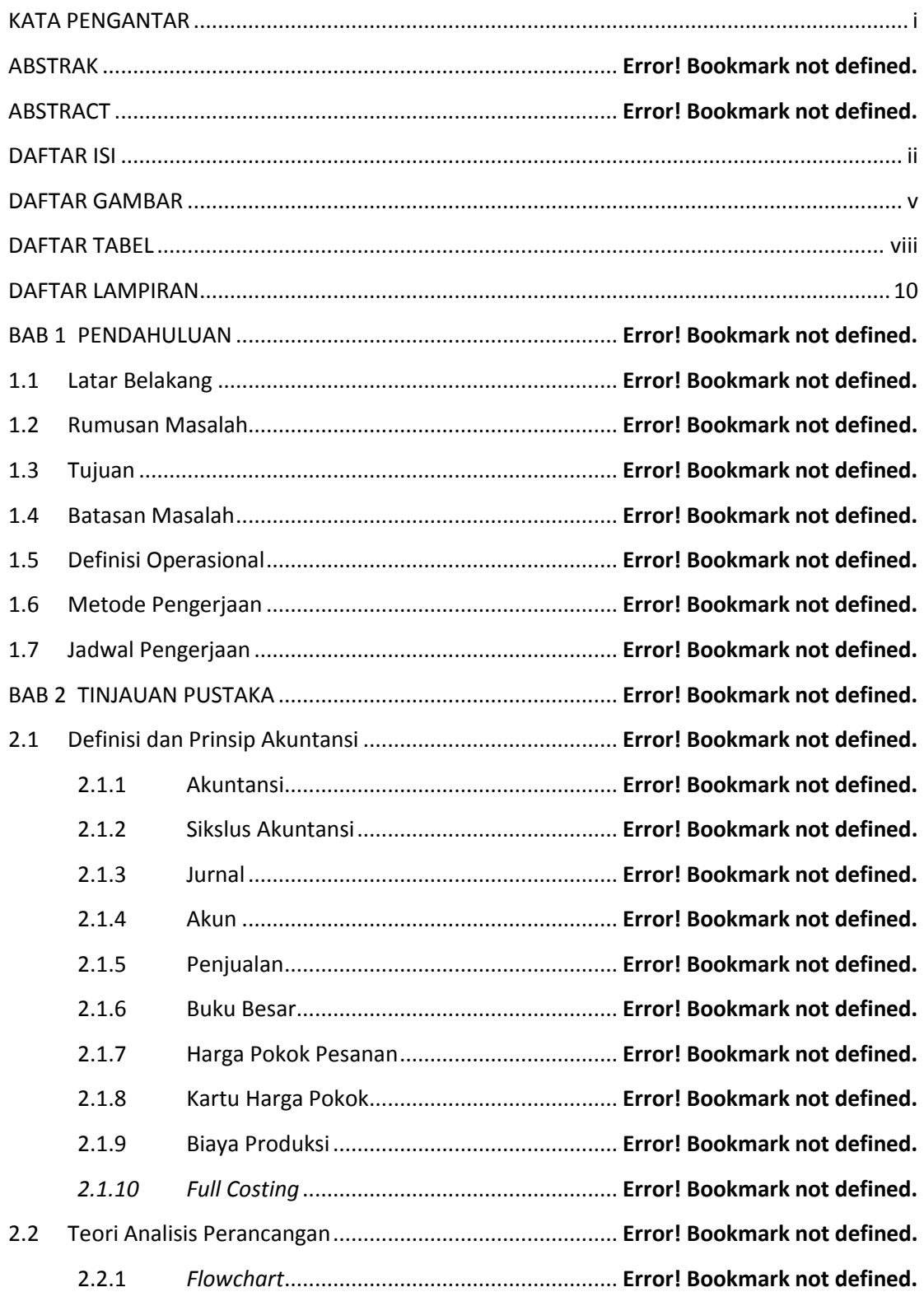

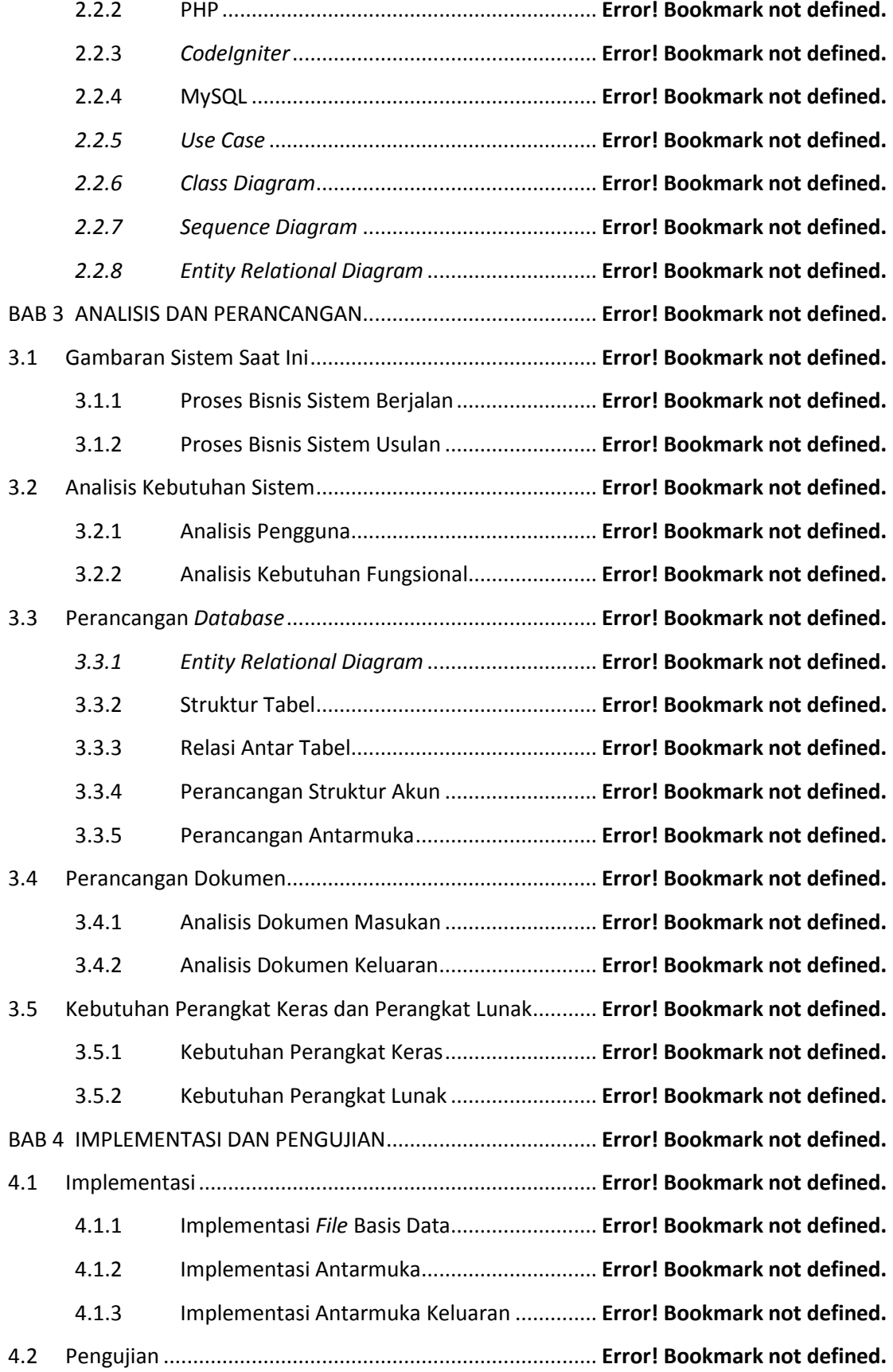

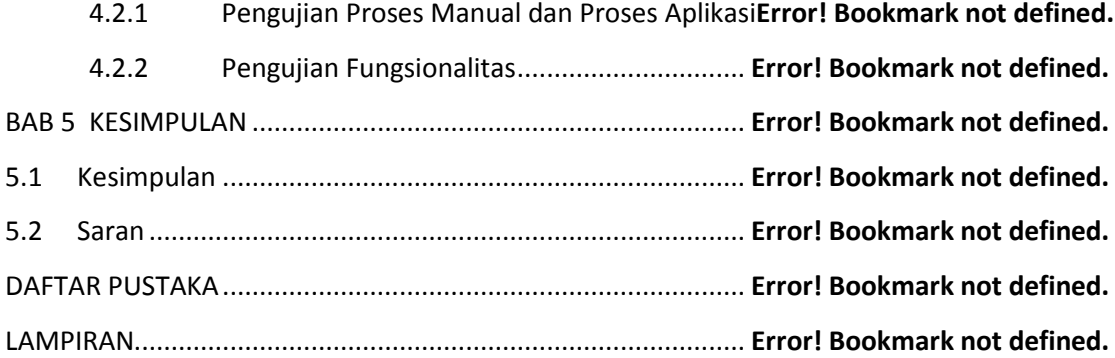

## **DAFTAR GAMBAR**

<span id="page-4-0"></span>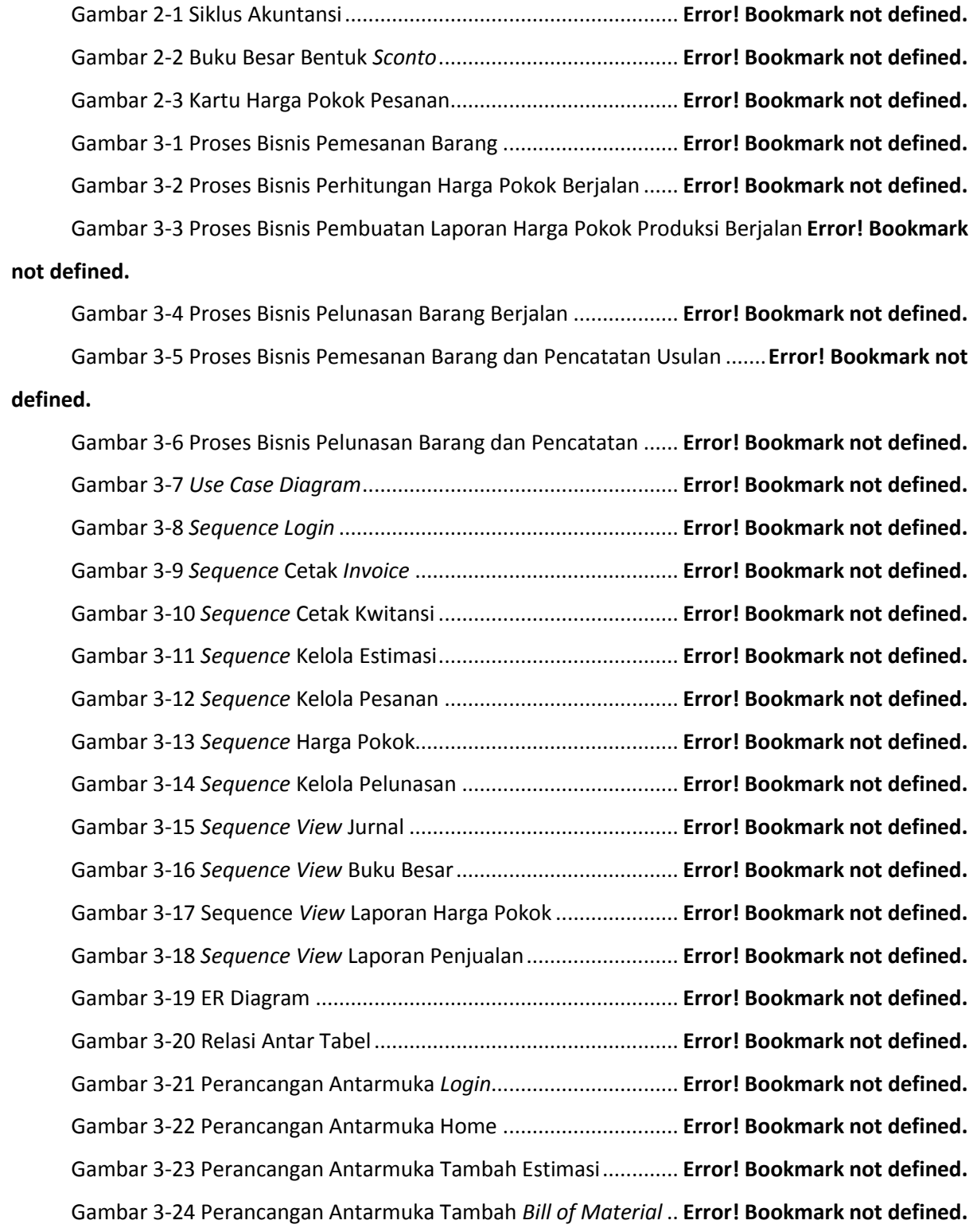

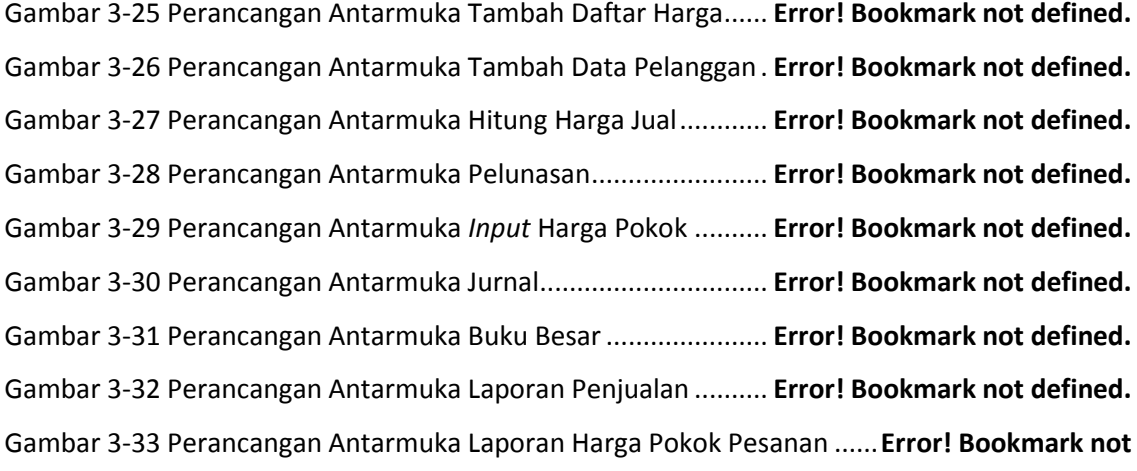

#### **defined.**

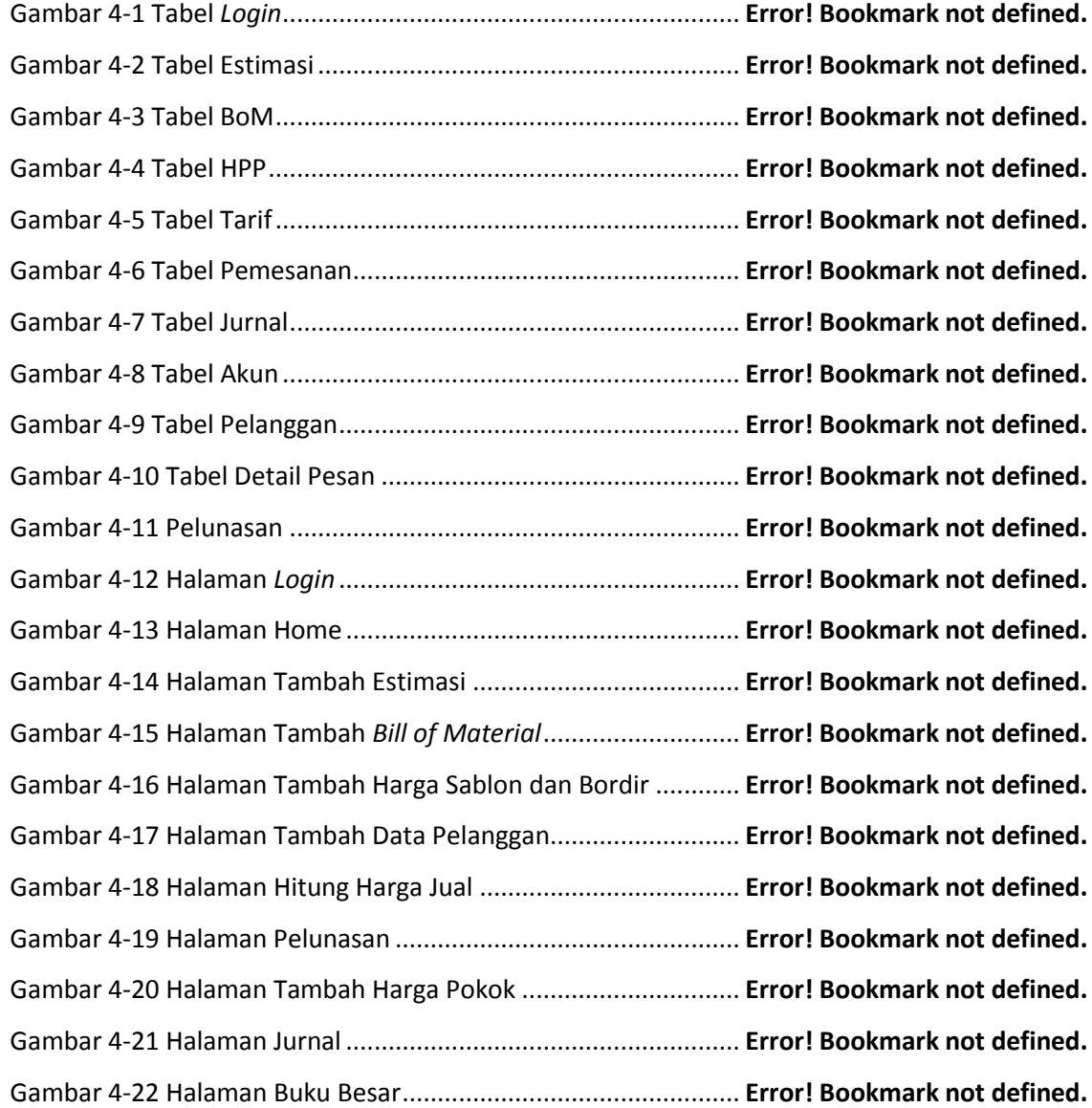

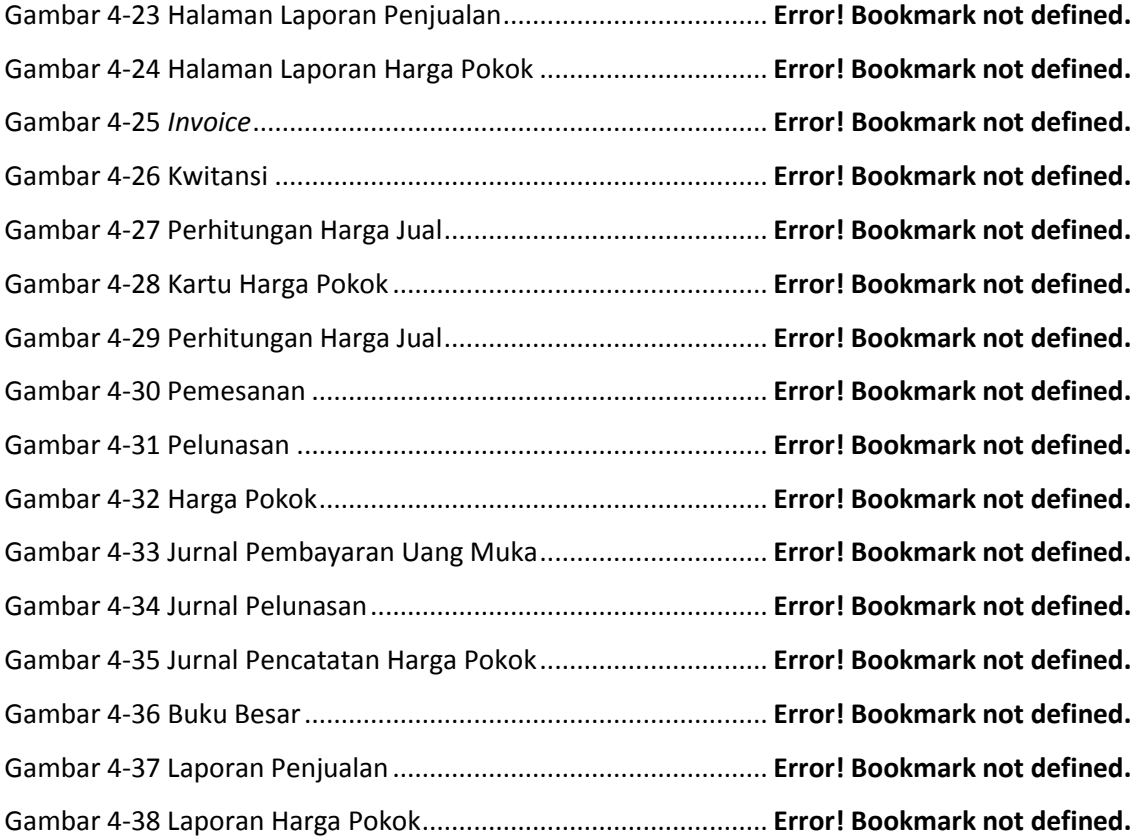

## **DAFTAR TABEL**

<span id="page-7-0"></span>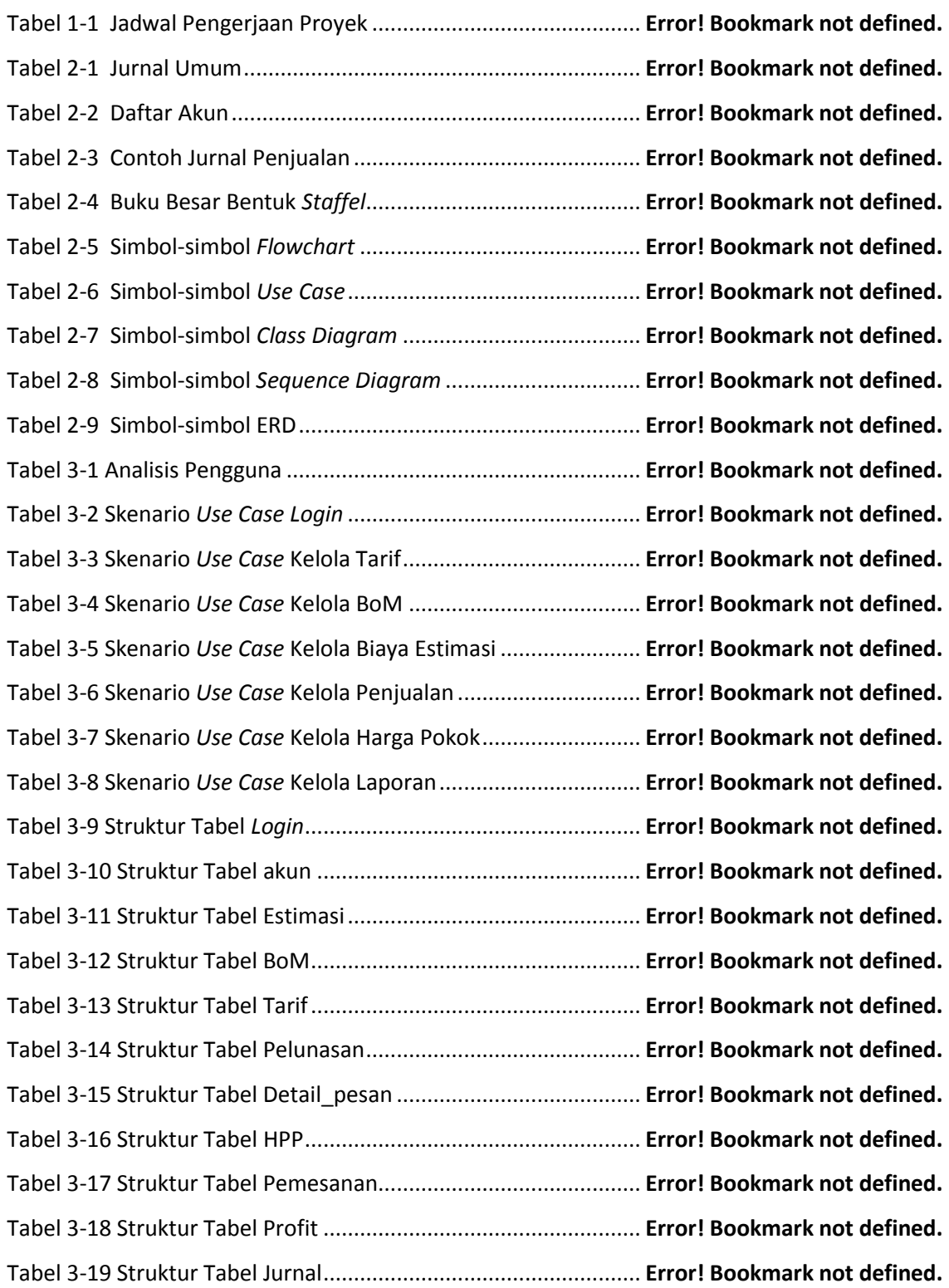

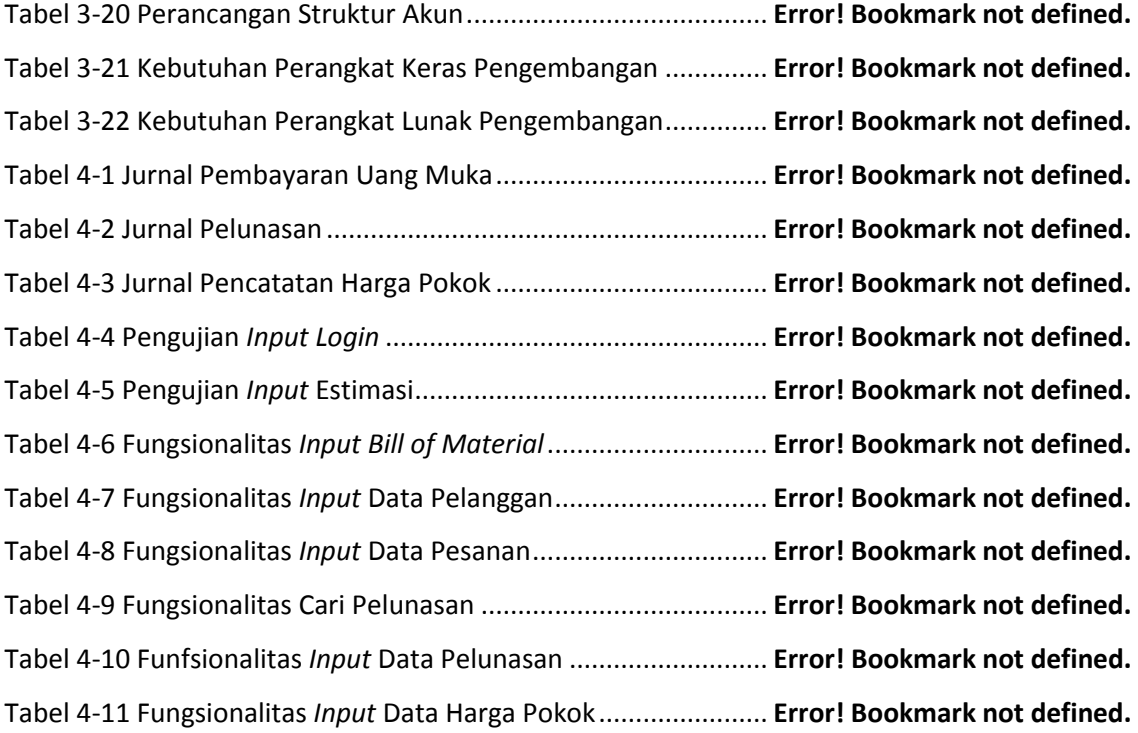

### **DAFTAR LAMPIRAN**

<span id="page-9-0"></span>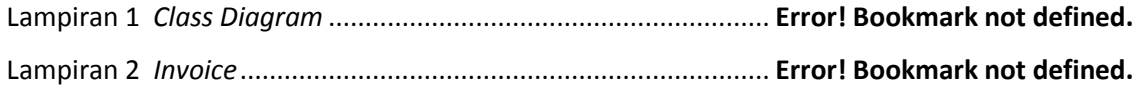